# **Packages - Bug #1107**

# **My Parabola OS doesn't update packages**

2016-09-22 01:46 PM - libreuser

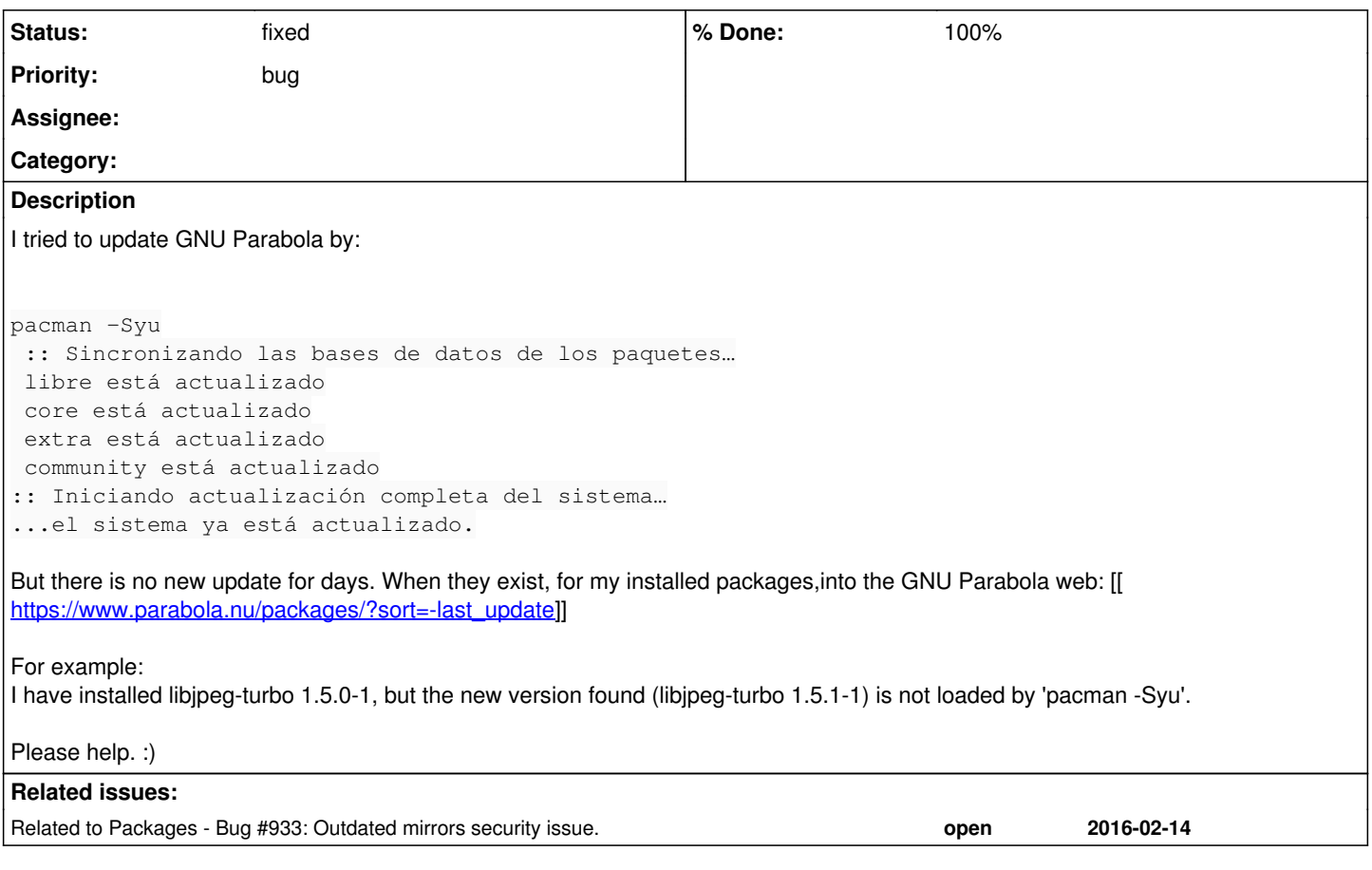

### **History**

#### **#1 - 2016-09-22 09:27 PM - brandons**

When I had this problem today, I fixed it by checking the Mirror Status page at <https://www.parabola.nu/mirrors/status/>, looking at the list of "Successfully Syncing Mirrors," and then making sure that one of those mirrors was the first/top one listed in my /etc/pacman.d/mirrorlist file. At that point, pacman -Syyu found the updates.

## **#2 - 2016-09-22 09:32 PM - isacdaavid**

*- Related to Bug #933: Outdated mirrors security issue. added*

#### **#3 - 2016-09-22 09:33 PM - isacdaavid**

I think this was explained in IRC.

#### **tl;dr**

A mirror is lagging behind. Whenever an update issue like this arises your local mirror list is suspect; compare it against https://www.parabola.nu/mirrors/statu

It could take us a while before we update pacman-mirrorlist, however the website is constantly checking for mirror status. At <https://www.parabola.nu/mirrorlist/> you can even ask the website to generate fresh, customized lists that leave outdated mirrors out (if you tick that option).

### **#4 - 2016-09-30 03:51 PM - ovruni**

- *% Done changed from 0 to 100*
- *Status changed from open to fixed*